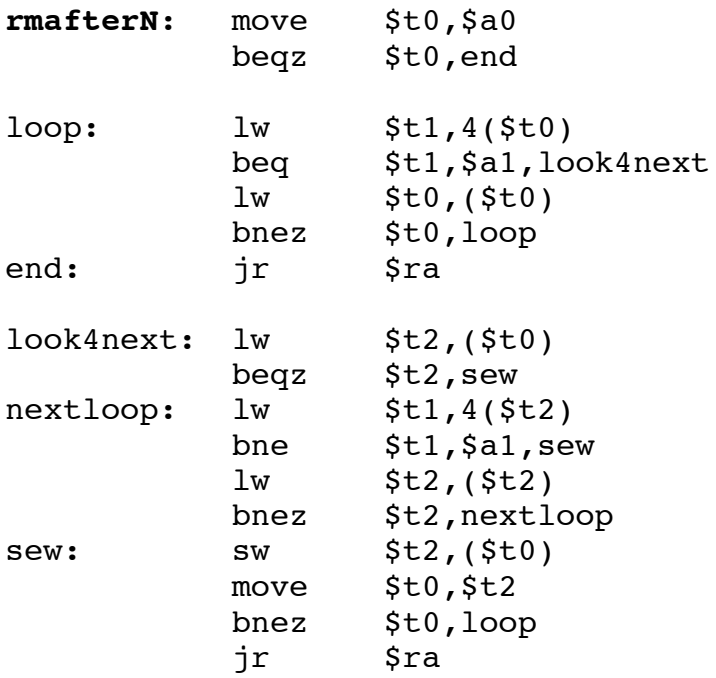

ES2) In questo esercizio ci si doveva accorgere che il testo era (volutamente) mal posto. Non si specifica nulla riguardo alla possibile cancellazione della testa, tipo cancellare 2 da [2,5,3,2] e quindi, a rigor di logica, si deve presumere sia un caso possibile. In questa eventualità però l'indirizzo base della lista cambia e quindi nella specifica dell'esercizio va aggiunto di ritornare il (nuovo) indirizzo base in V0.

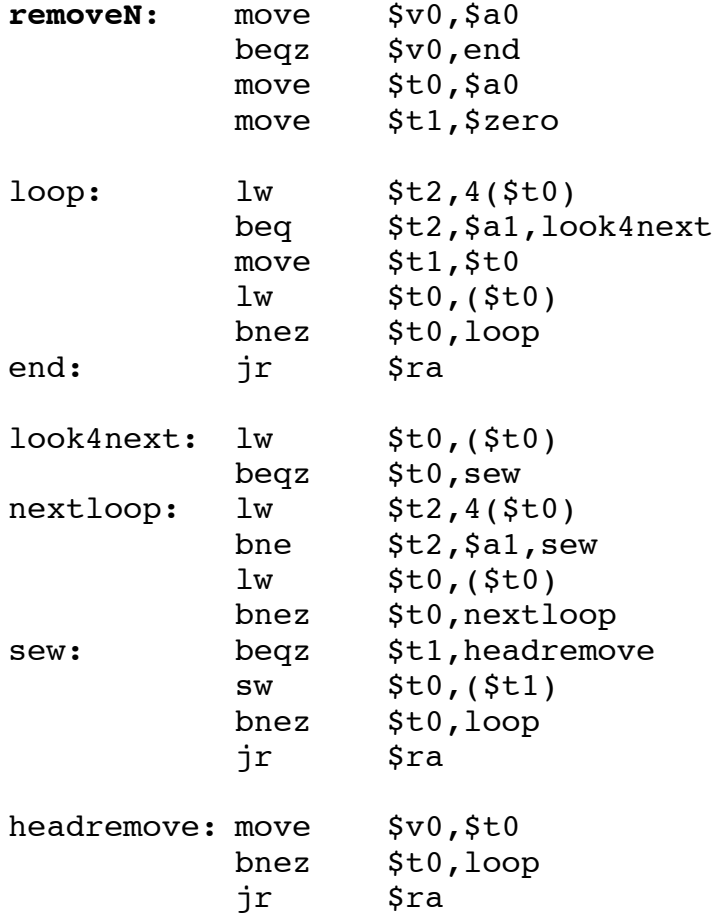

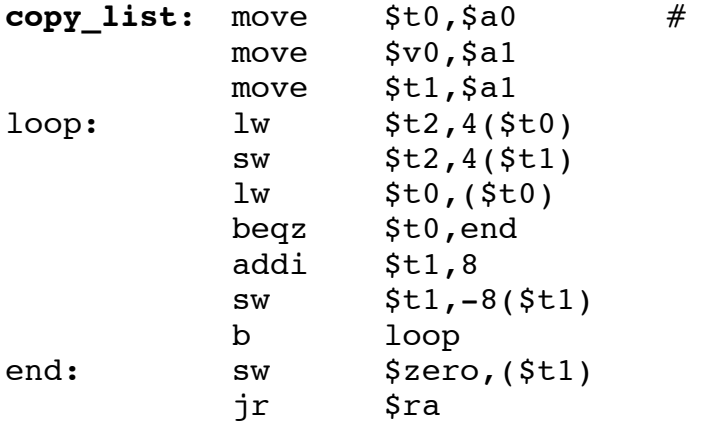

Un main fatto "come si deve":

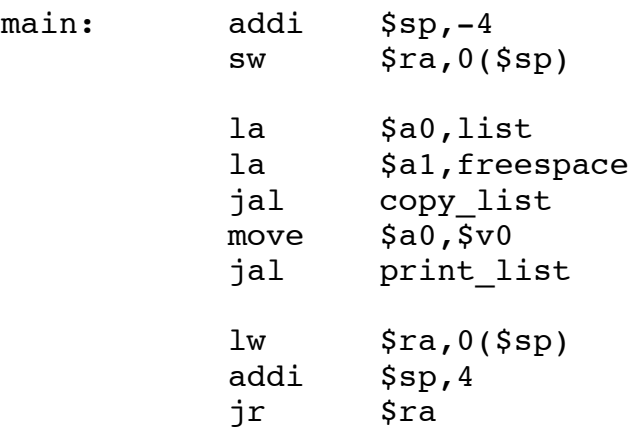

**copy\_list**: move \$t0,\$a0 # sfrutto ampiamente L non vuota